# **Alteração da Quantidade de Cobrança dos Itens da Remessa (CCPMST095)**

Esta documentação é válida para todas as versões do Consistem ERP.

## **Pré-Requisitos**

Não há.

### **Acesso**

Módulo: Industrial - Serviços Terceirizados

Grupo: Terceirização

### **Visão Geral**

O objetivo deste programa é informar uma quantidade maior de cobrança nos itens, quando a quantidade retornada for maior do que a quantidade a produzir informada na remessa

#### Exemplo

Foram enviadas para industrialização a quantidade de 10 itens, porém, dependendo da quantidade de material enviado, retornaram 15 itens. Com a utilização deste programa, o sistema passa a considerar a quantidade extra de itens produzidos.

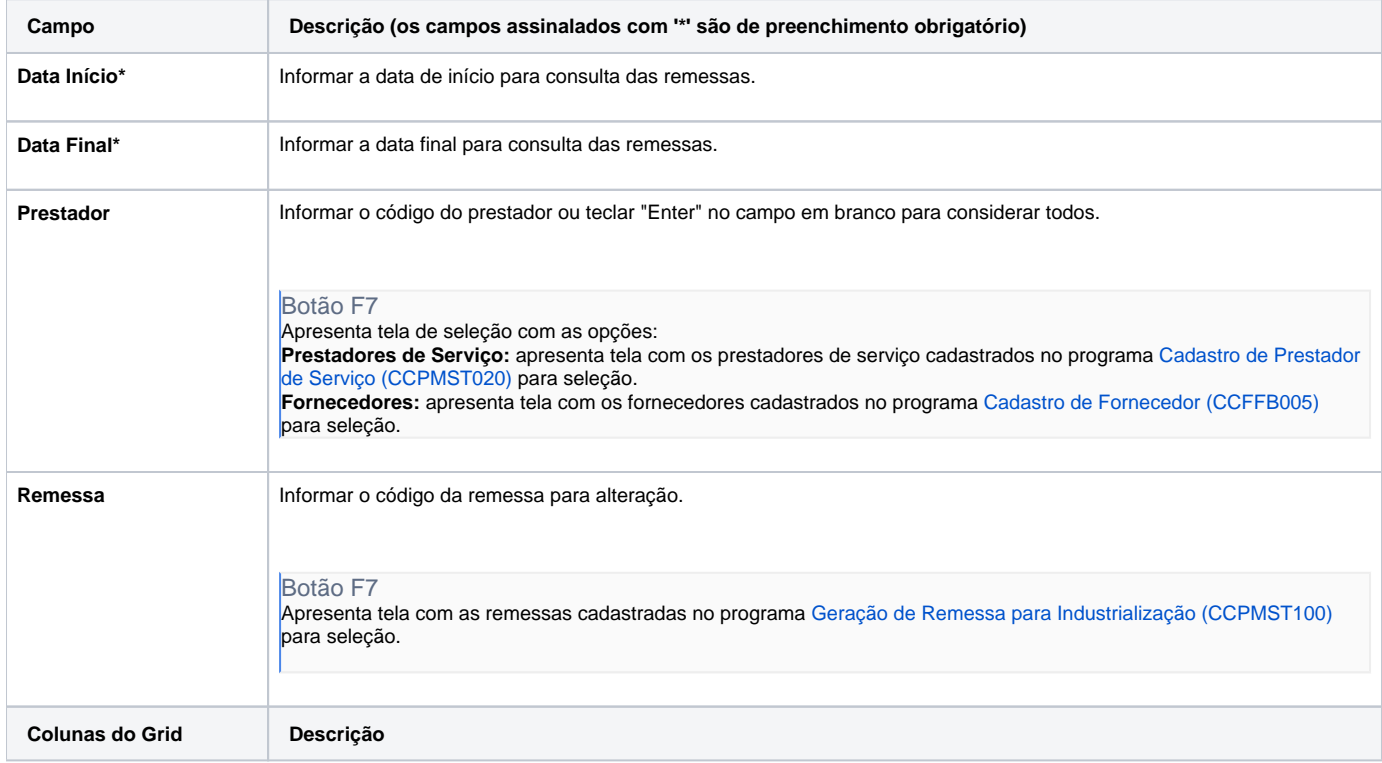

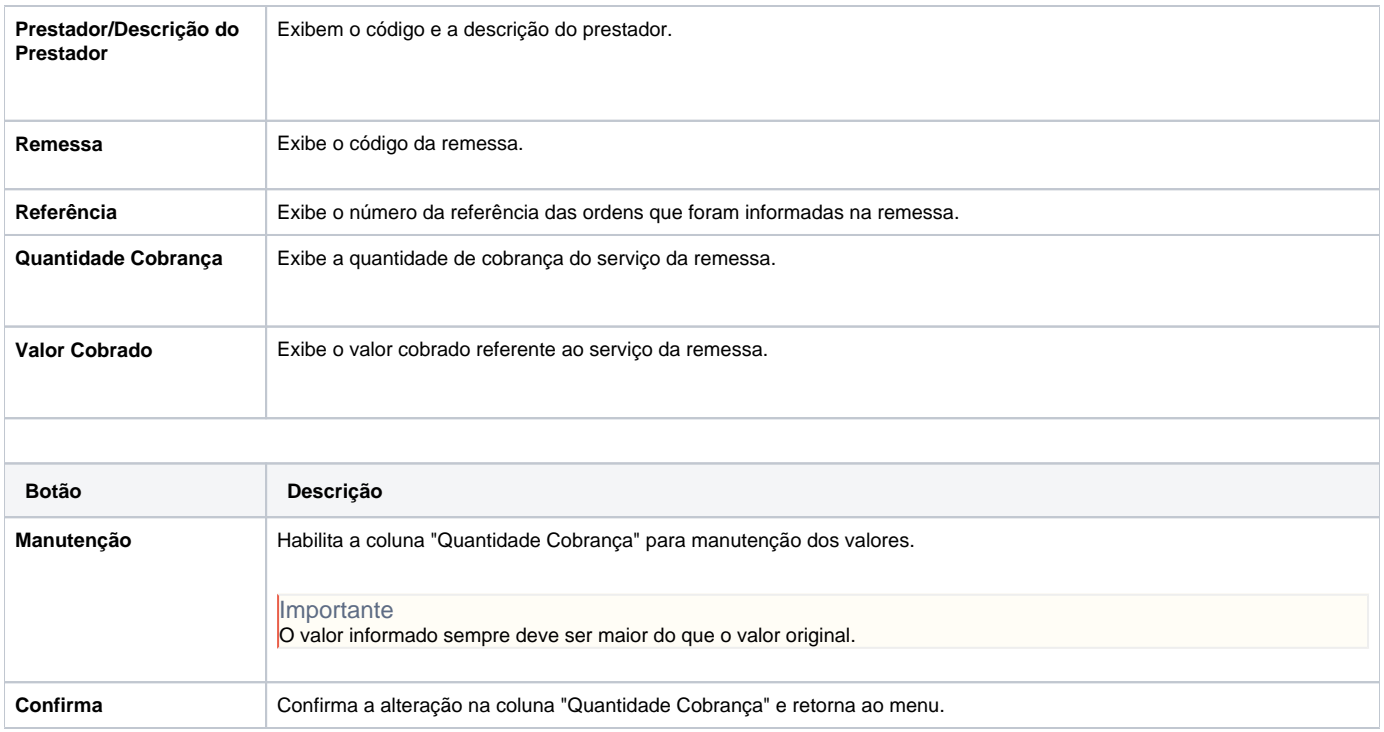

Atenção

As descrições das principais funcionalidades do sistema estão disponíveis na documentação do [Consistem ERP Componentes.](http://centraldeajuda.consistem.com.br/pages/viewpage.action?pageId=56295436) A utilização incorreta deste programa pode ocasionar problemas no funcionamento do sistema e nas integrações entre módulos.

Exportar PDF

Esse conteúdo foi útil?

Sim Não